**UNIVERSIDAD AUTÓNOMA "JUAN MISAEL SARACHO"**

**FACULTAD DE CIENCIAS Y TECNOLOGÍA**

**CARRERA DE INGENIERÍA INFORMÁTICA**

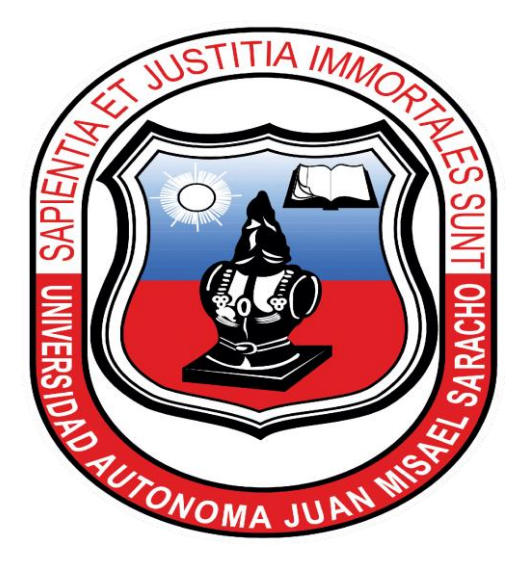

# **"Mejora de la Gestión Empresarial de la Editorial**

## **Comunicarte"**

# **"COMTAR"**

**POR:**

**Jessica Sara Guerrero Rojas**

**Proyecto de grado presentado a consideración de la "UNIVERSIDAD AUTÓNOMA JUAN MISAEL SARACHO", como requisito para optar el Grado Académico de Licenciatura en Ingeniería Informática.**

**Octubre de 2013**

**Tarija – Bolivia**

### **Dedicatorias**

A mis padres por su amor, confianza y apoyo incondicional porque sin ellos no hubiese alcanzado mi objetivo y por ser ellos los principales mentores de mi proyecto de vida.

#### **Agradecimientos**

A dios por darme fortaleza para seguir adelante en mis metas trazadas.

A la docente guía de la materia de Taller III Ing. Silvana Paz.

A todos los docentes que contribuyeron en mi formación profesional a lo largo de estos años.

A mis amigos por su constante compañía, afecto, apoyo y colaboración en el desarrollo de este trabajo. Les agradezco por toda la ayuda brindada.

Al Gerente General de la editorial COMUNICARTE, que permitió realizar este proyecto.

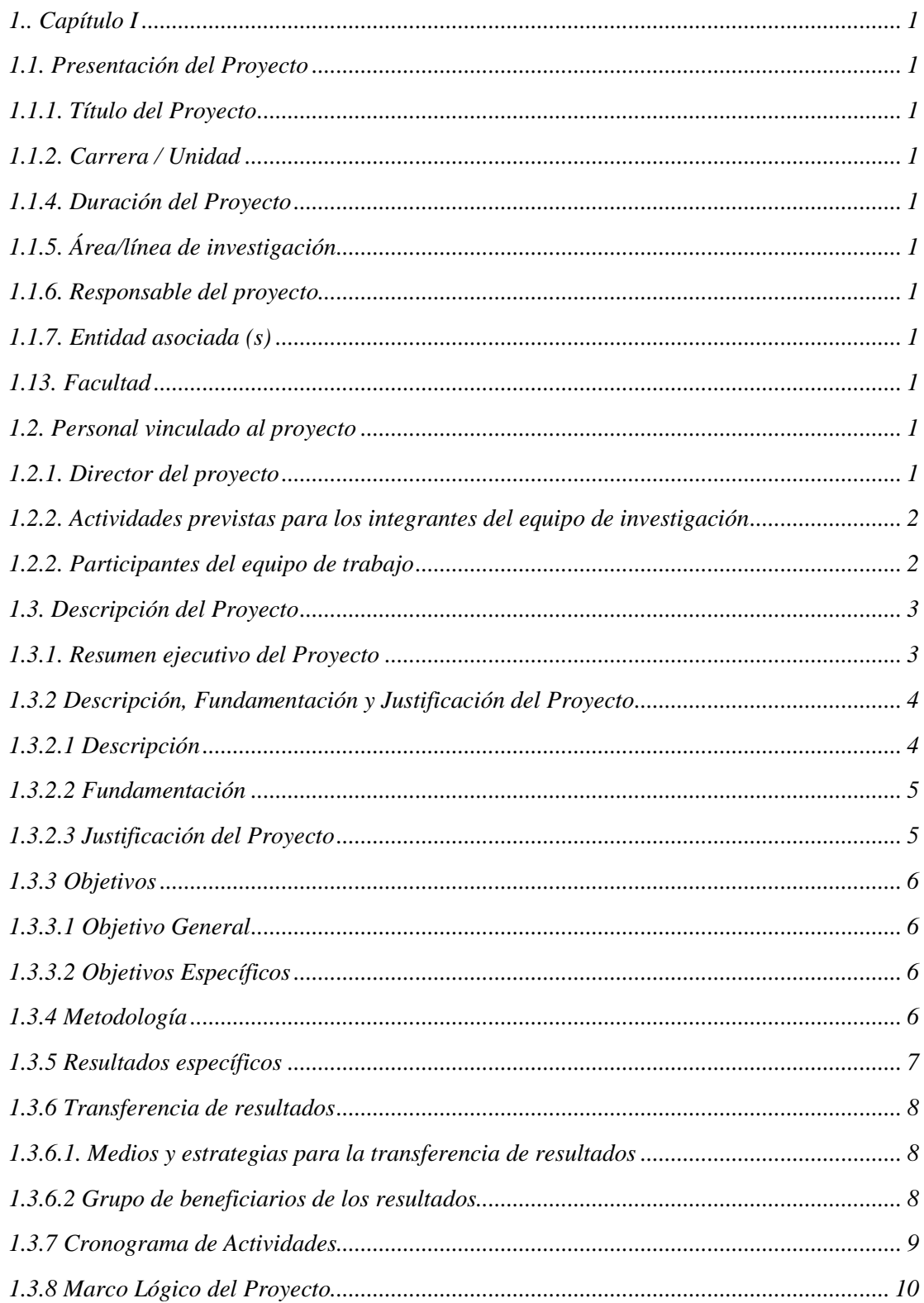

## Índice

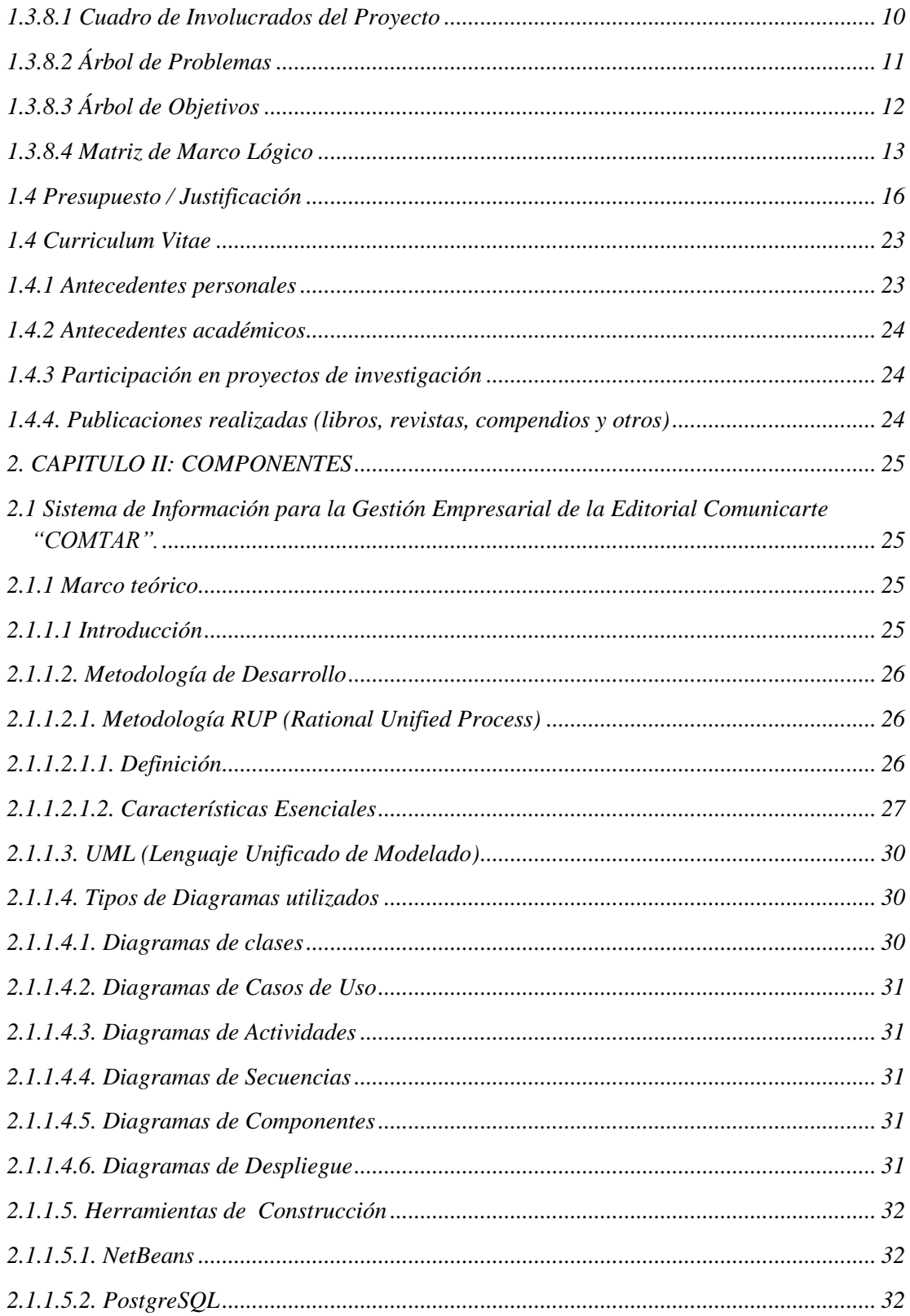

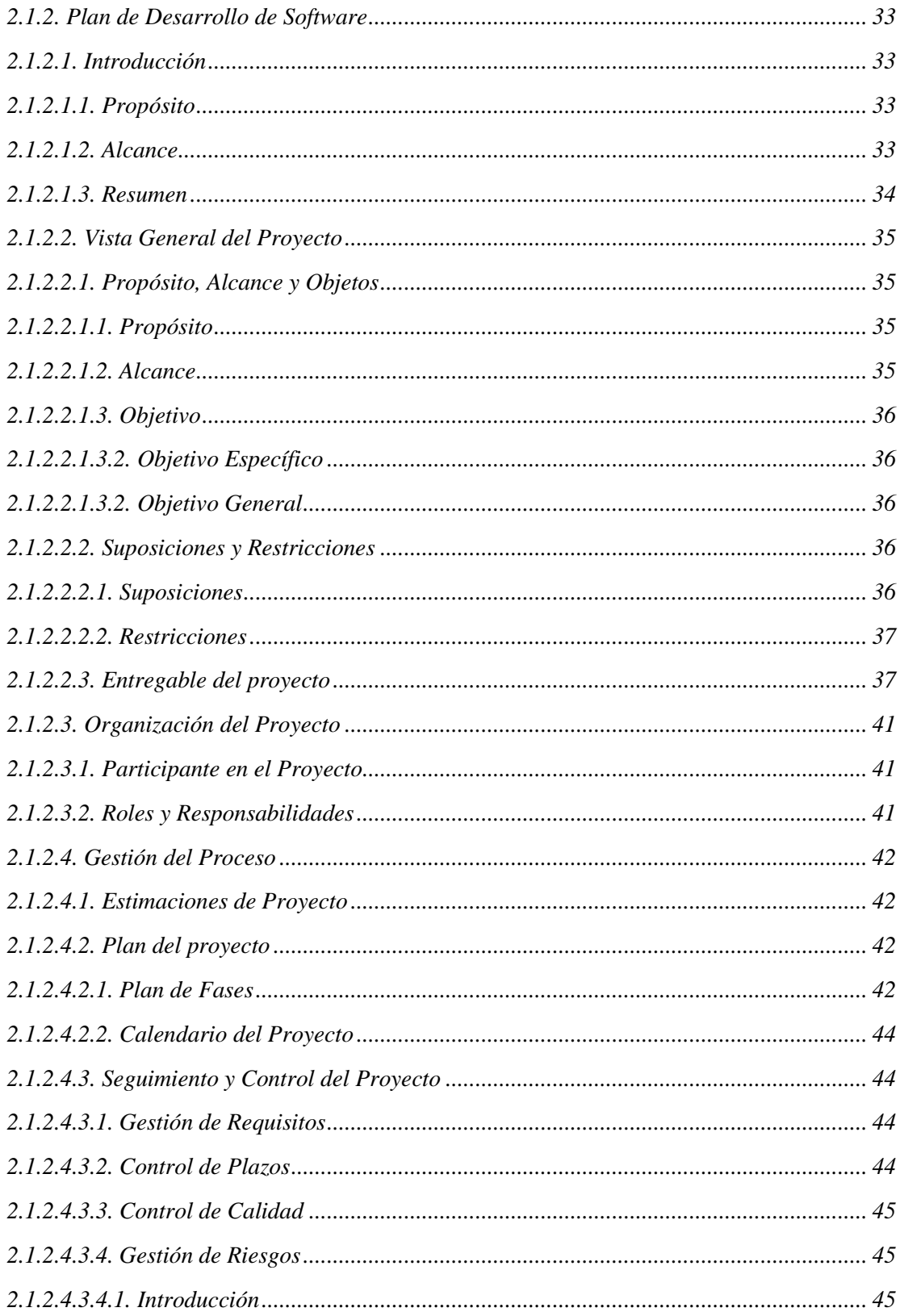

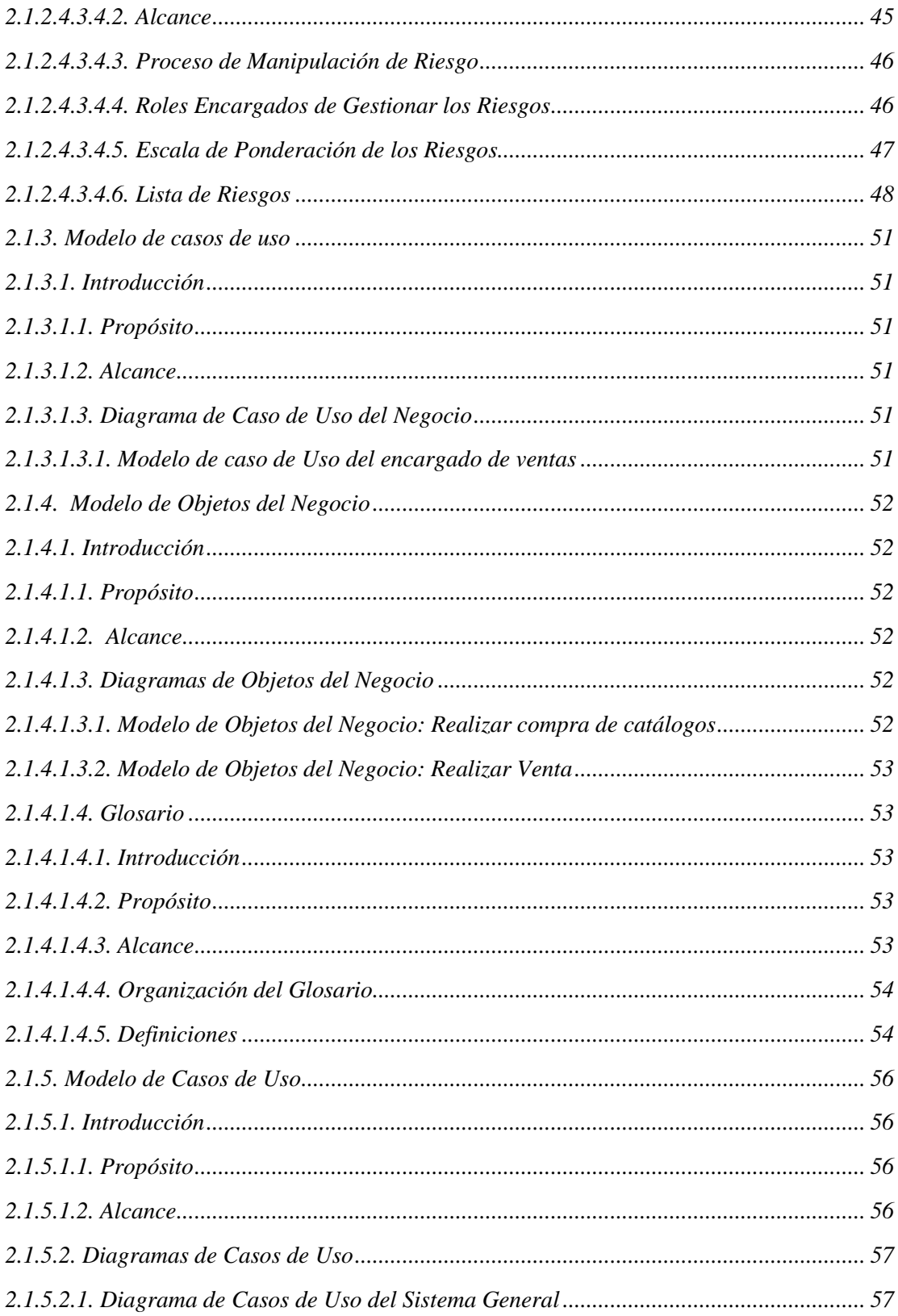

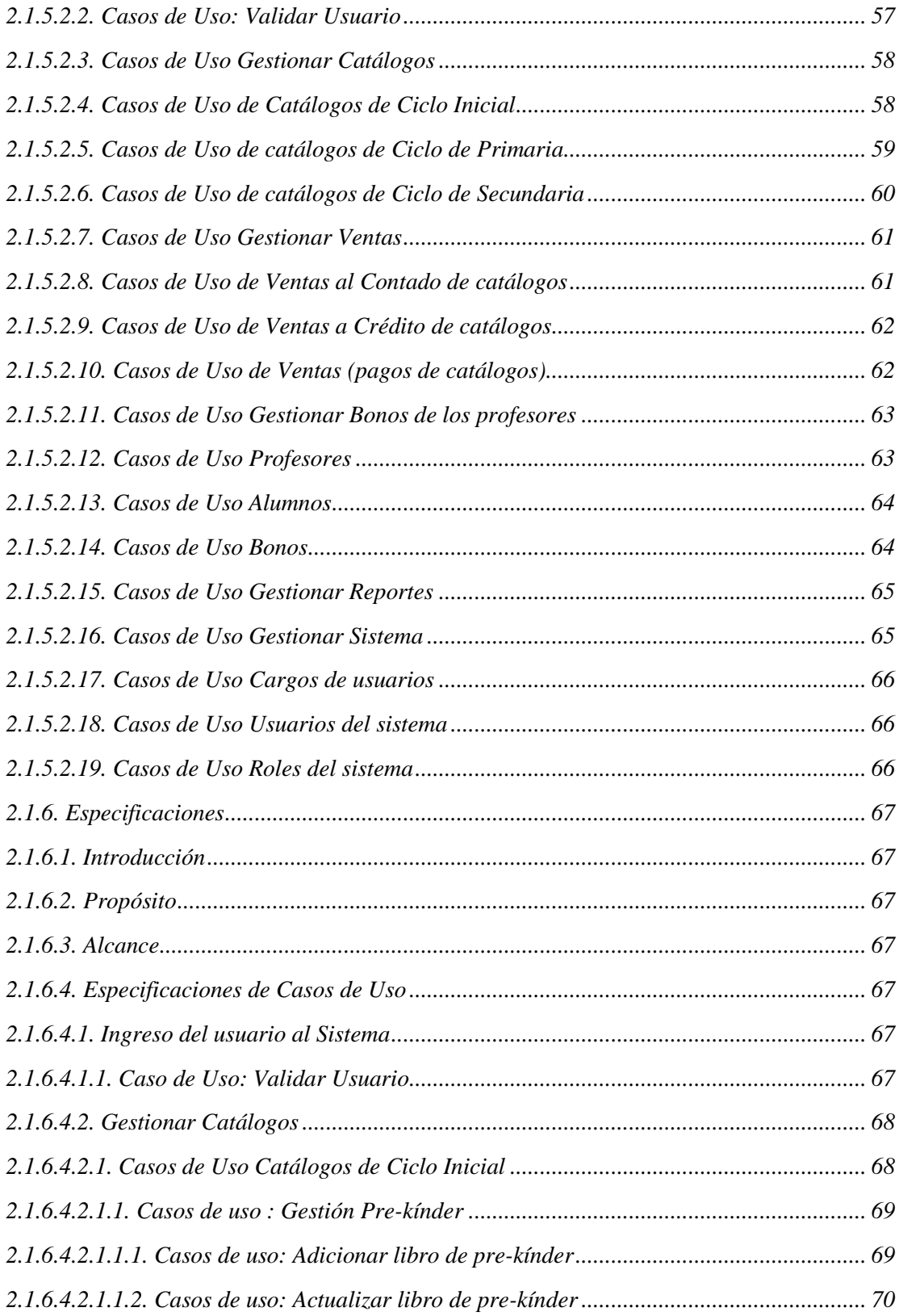

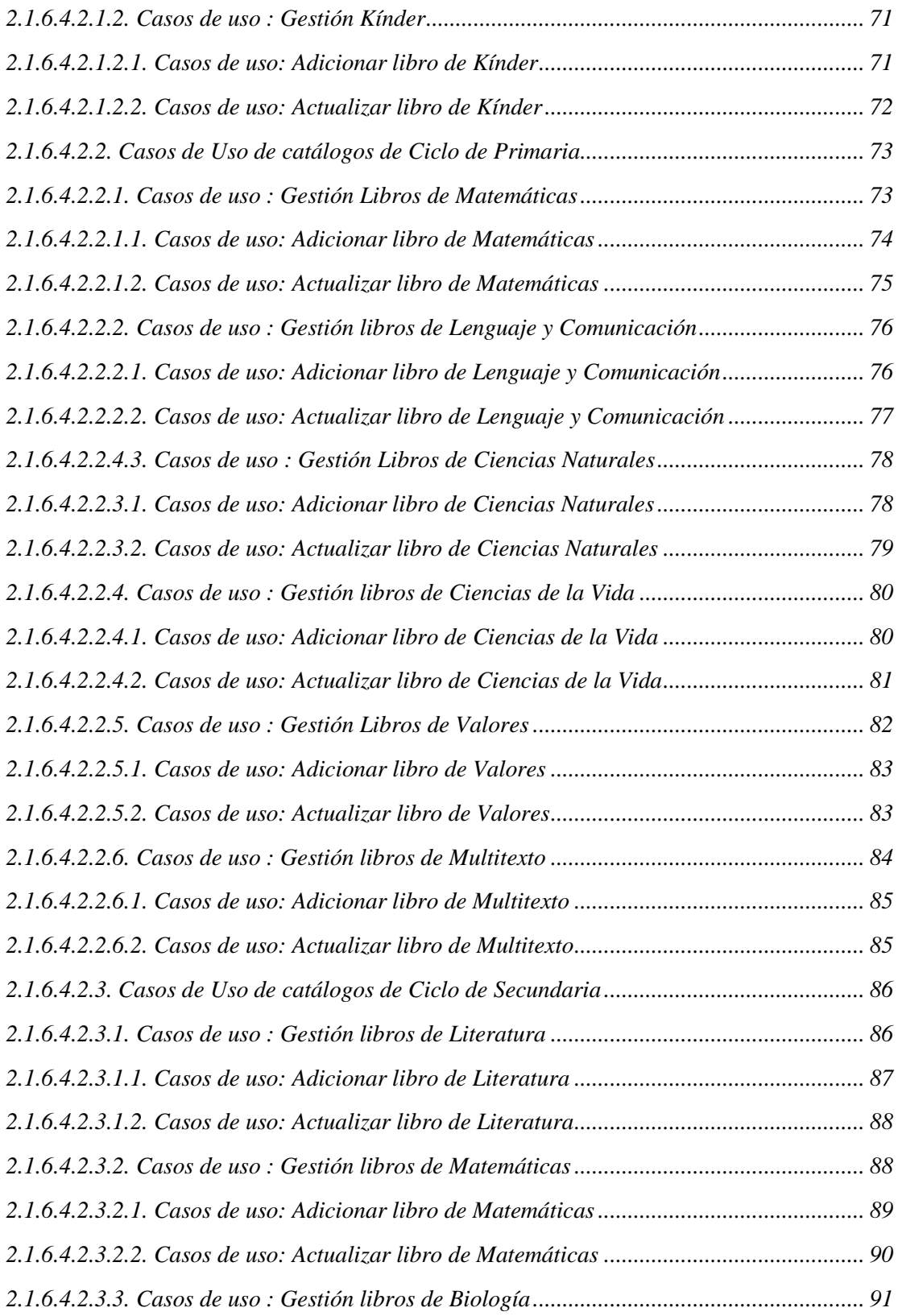

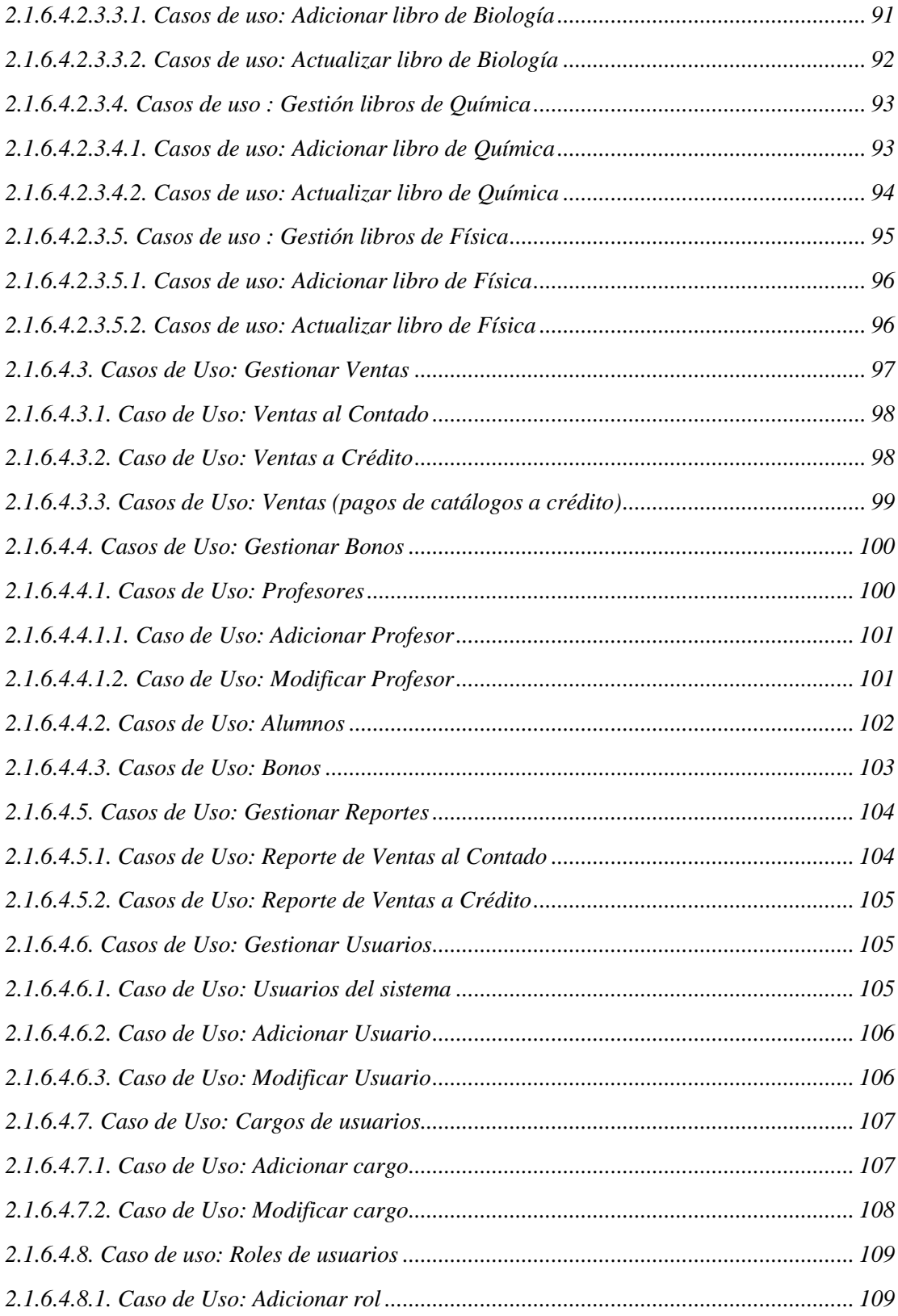

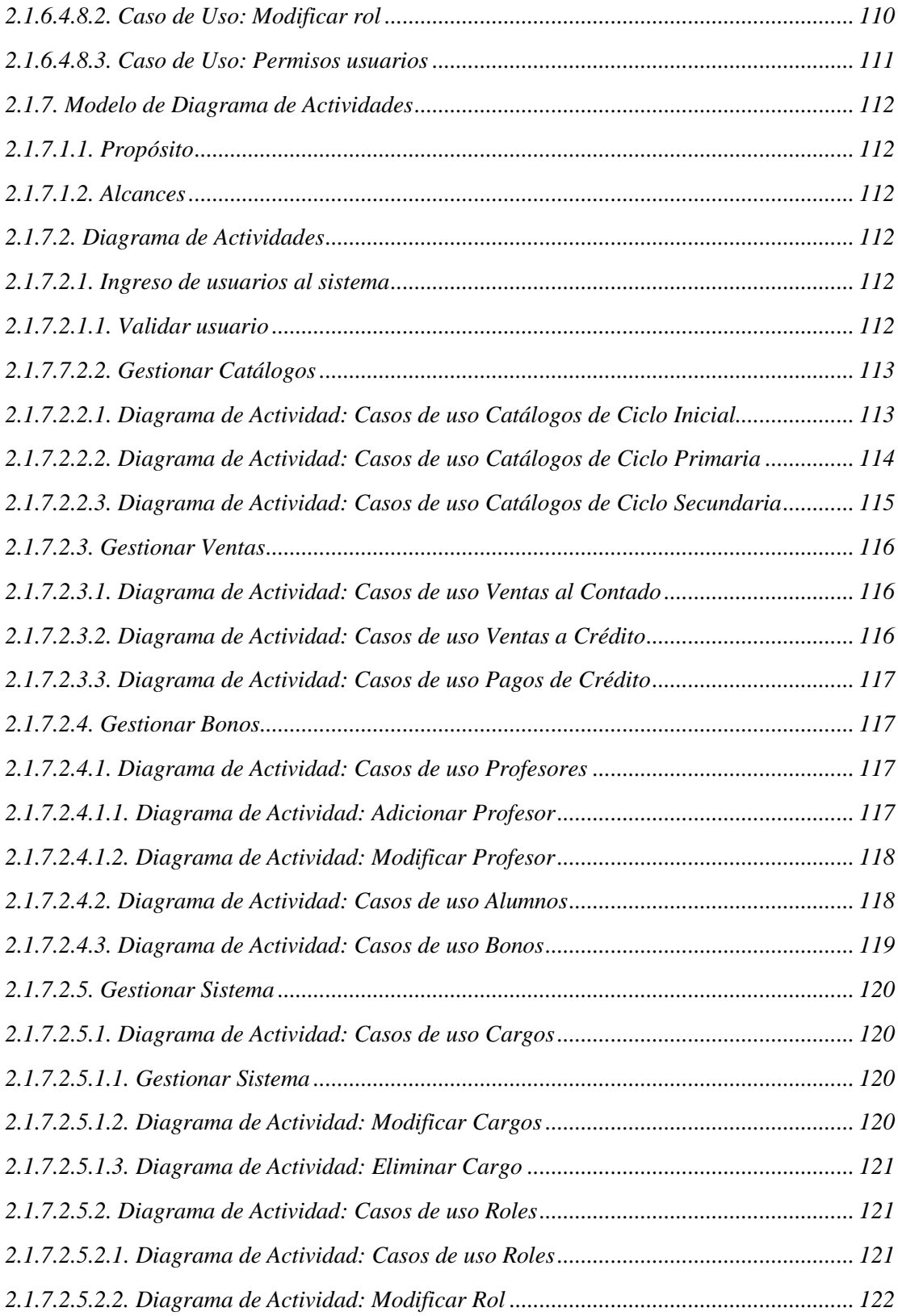

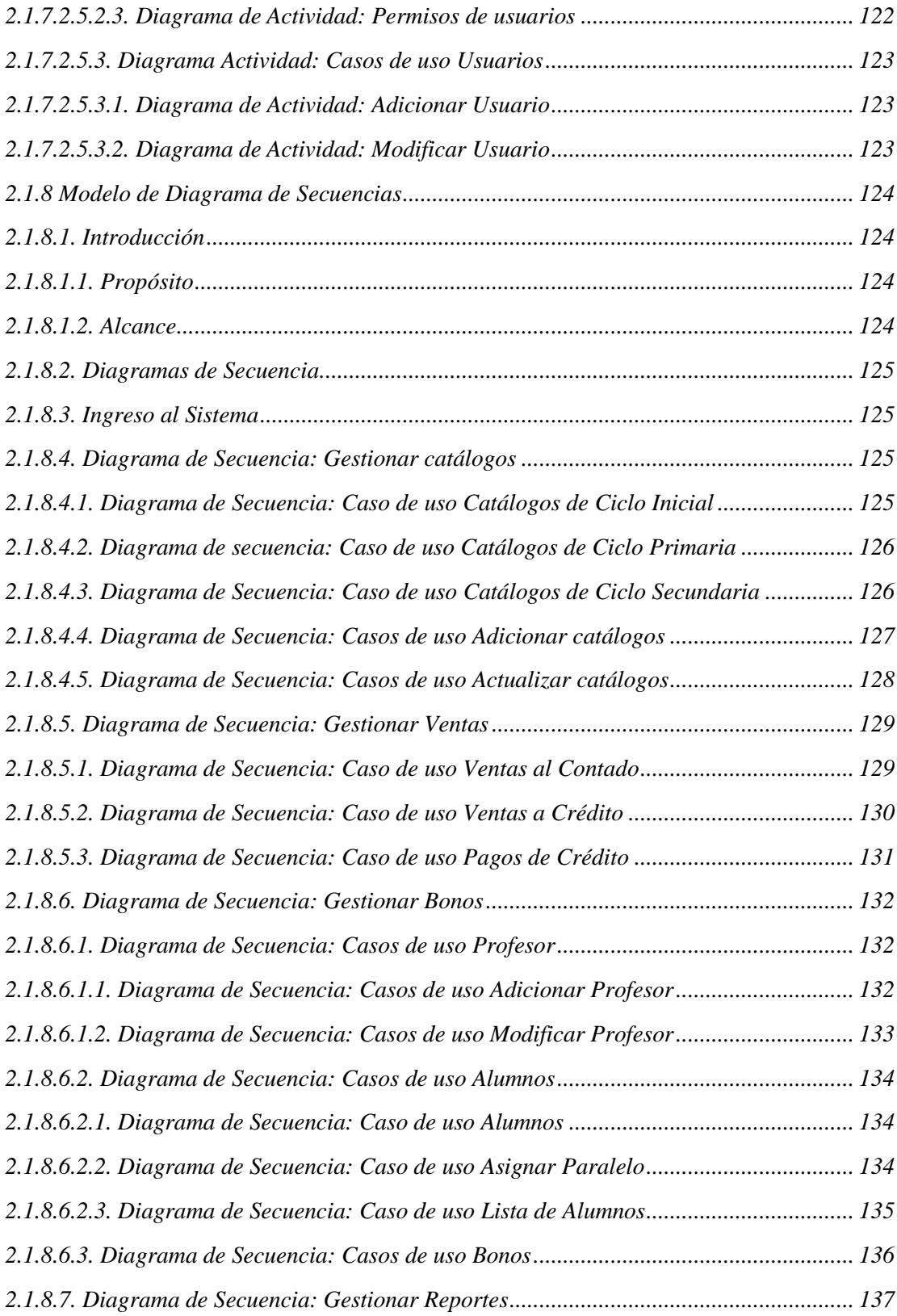

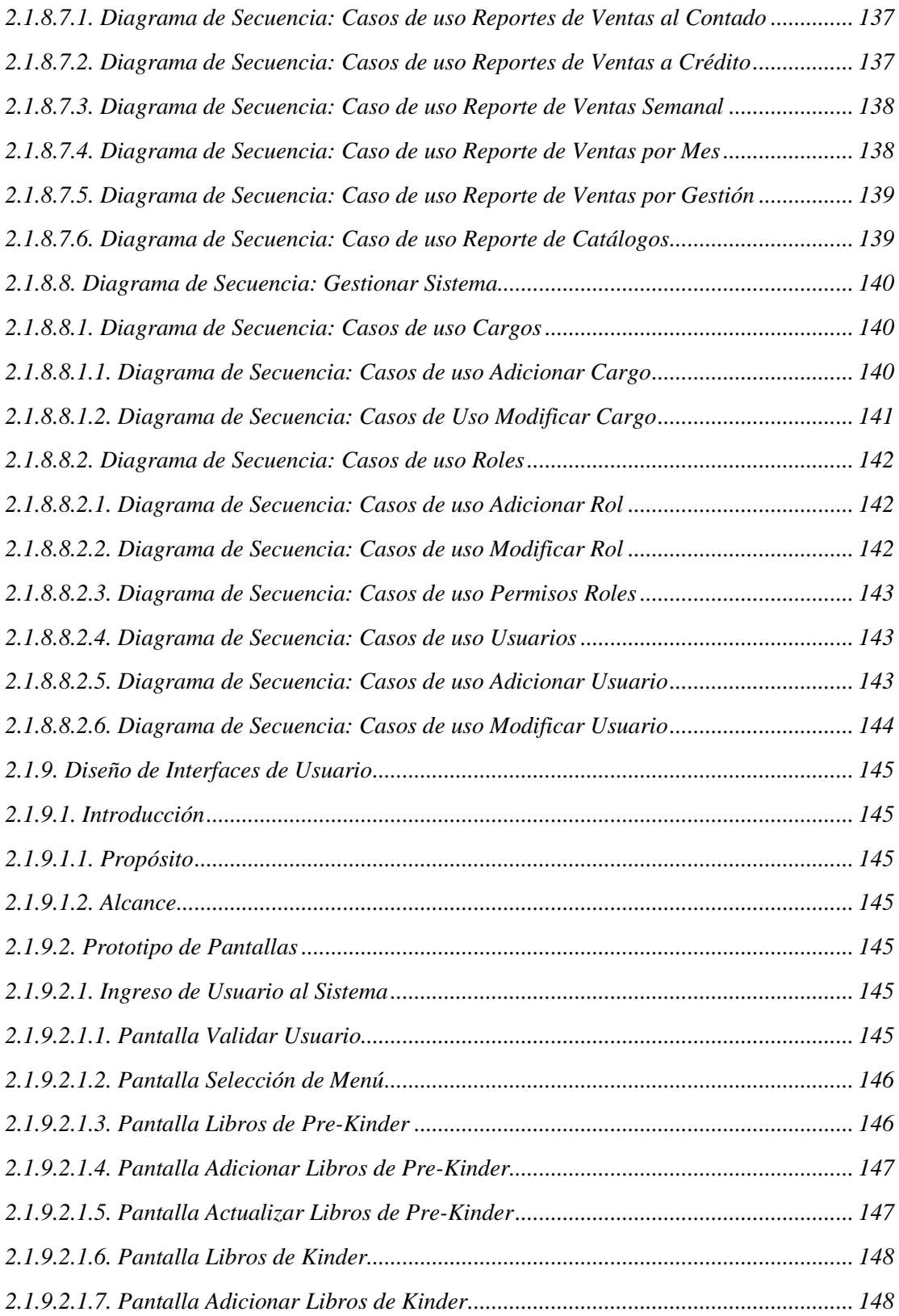

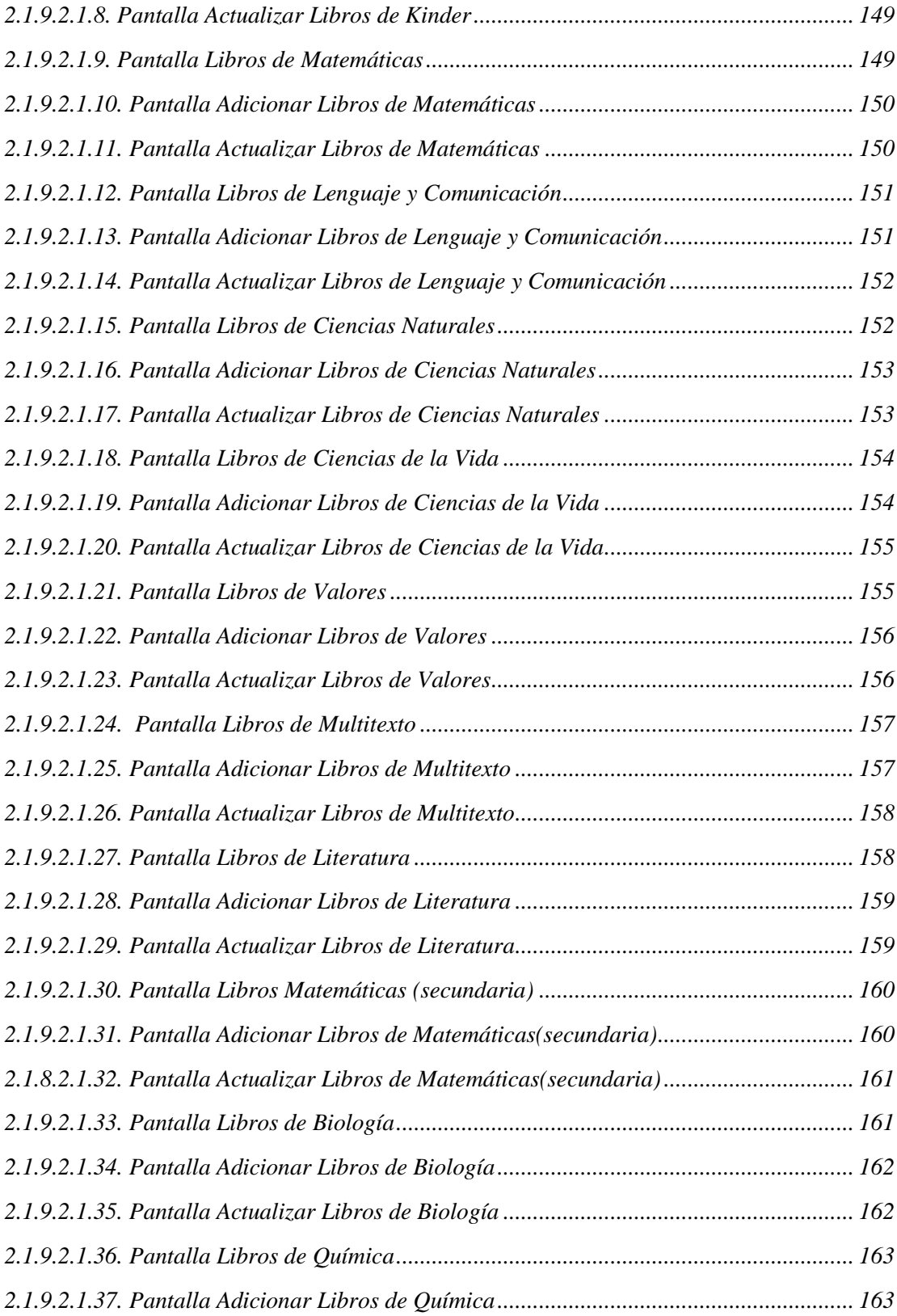

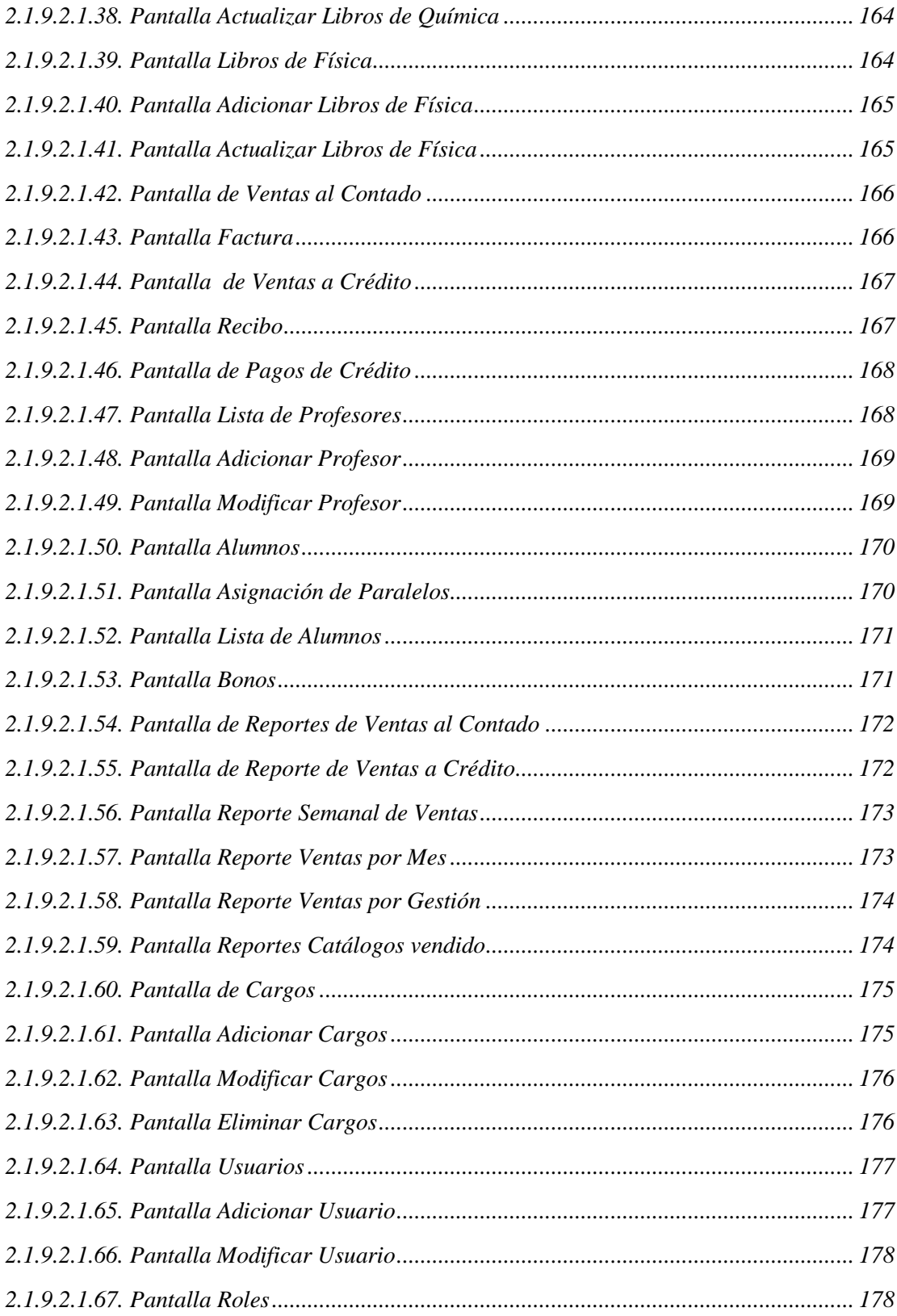

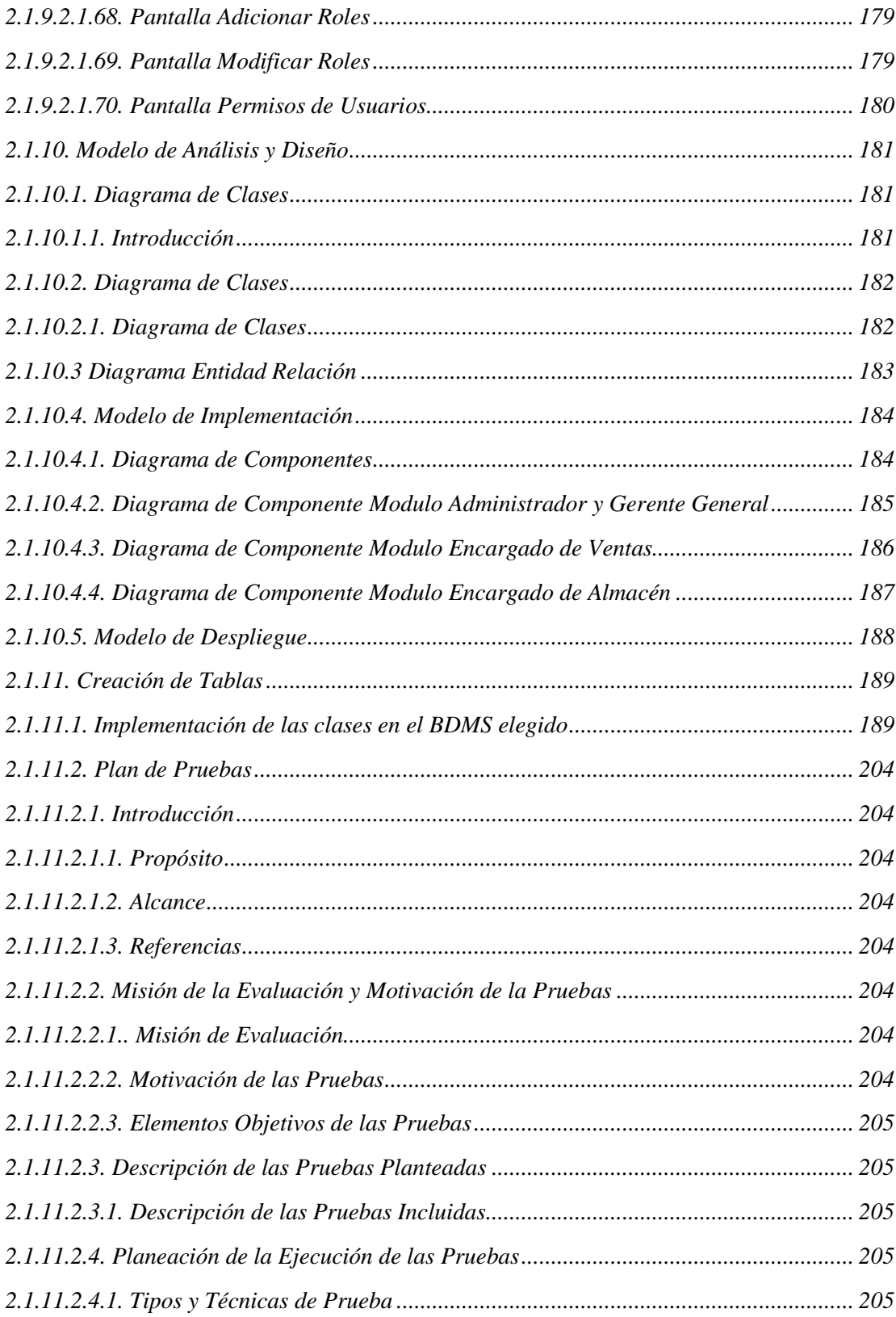

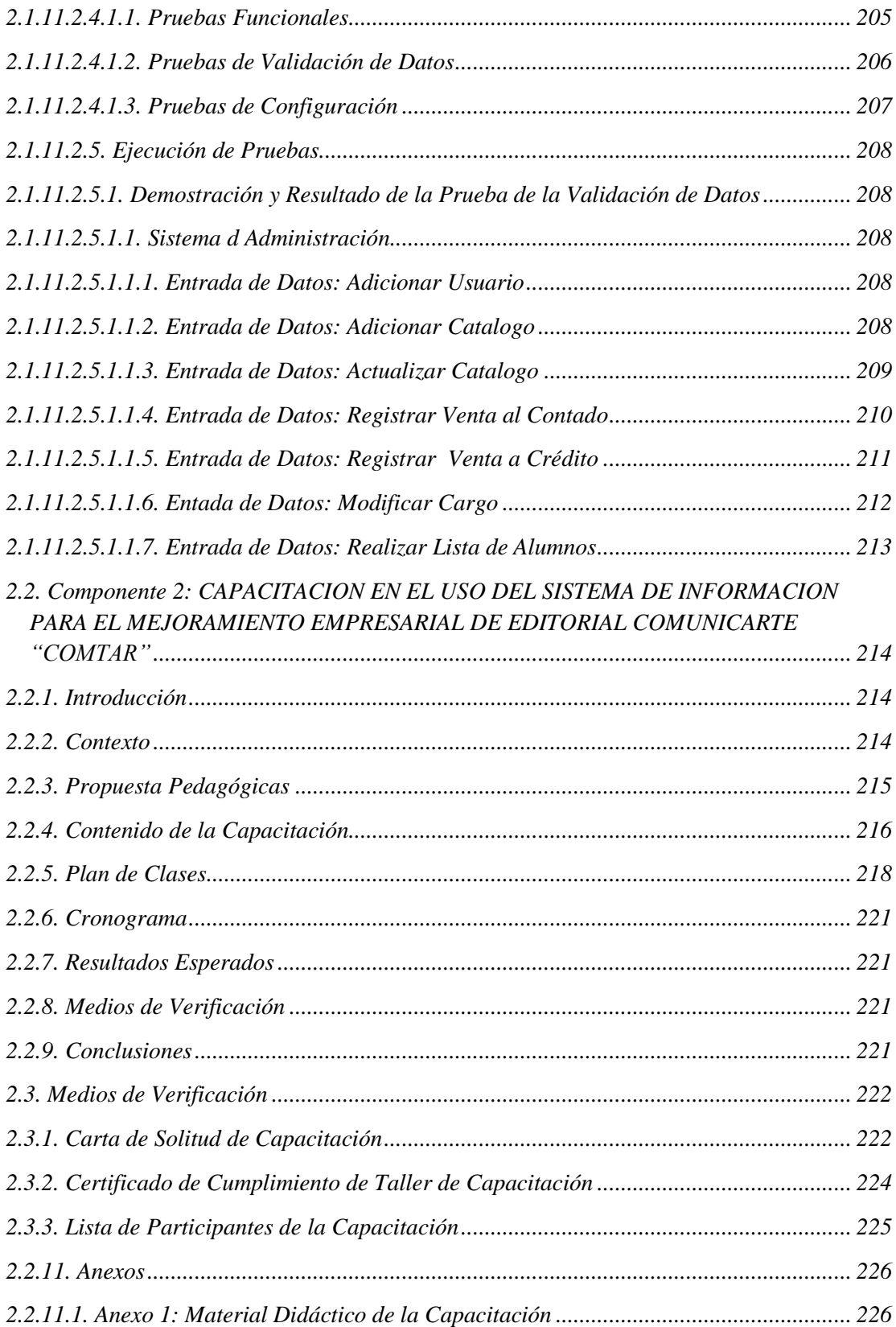

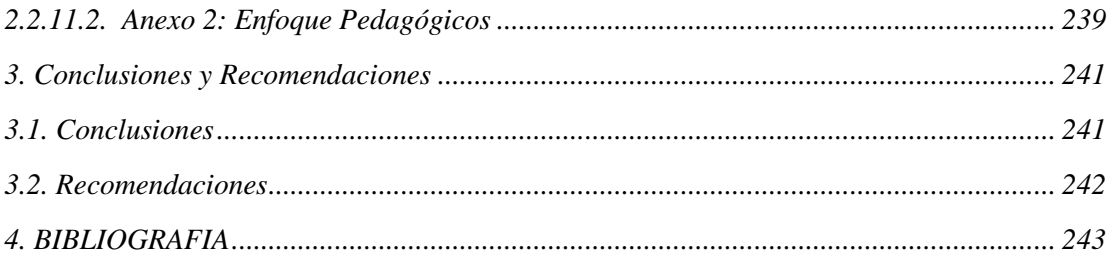

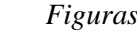

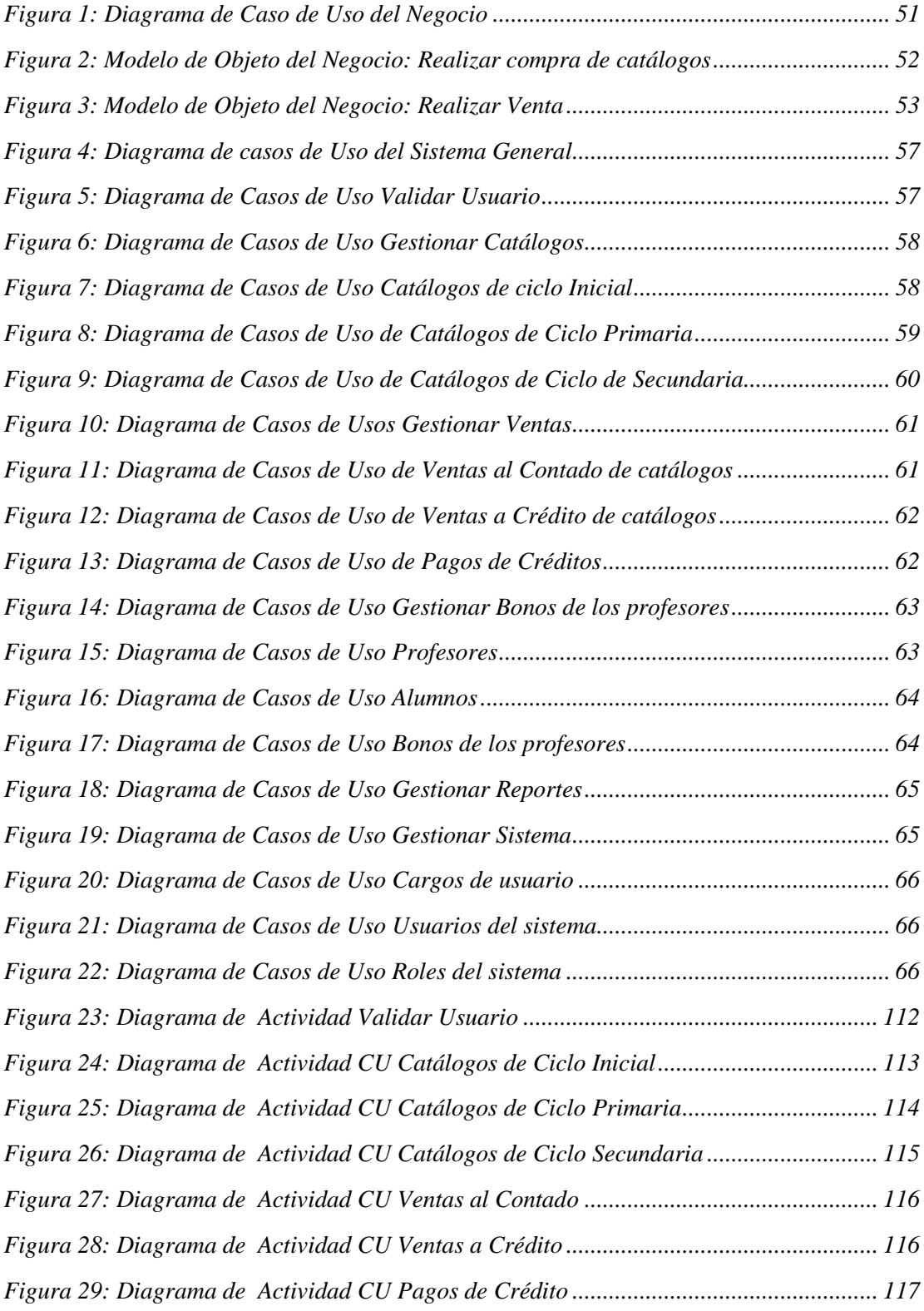

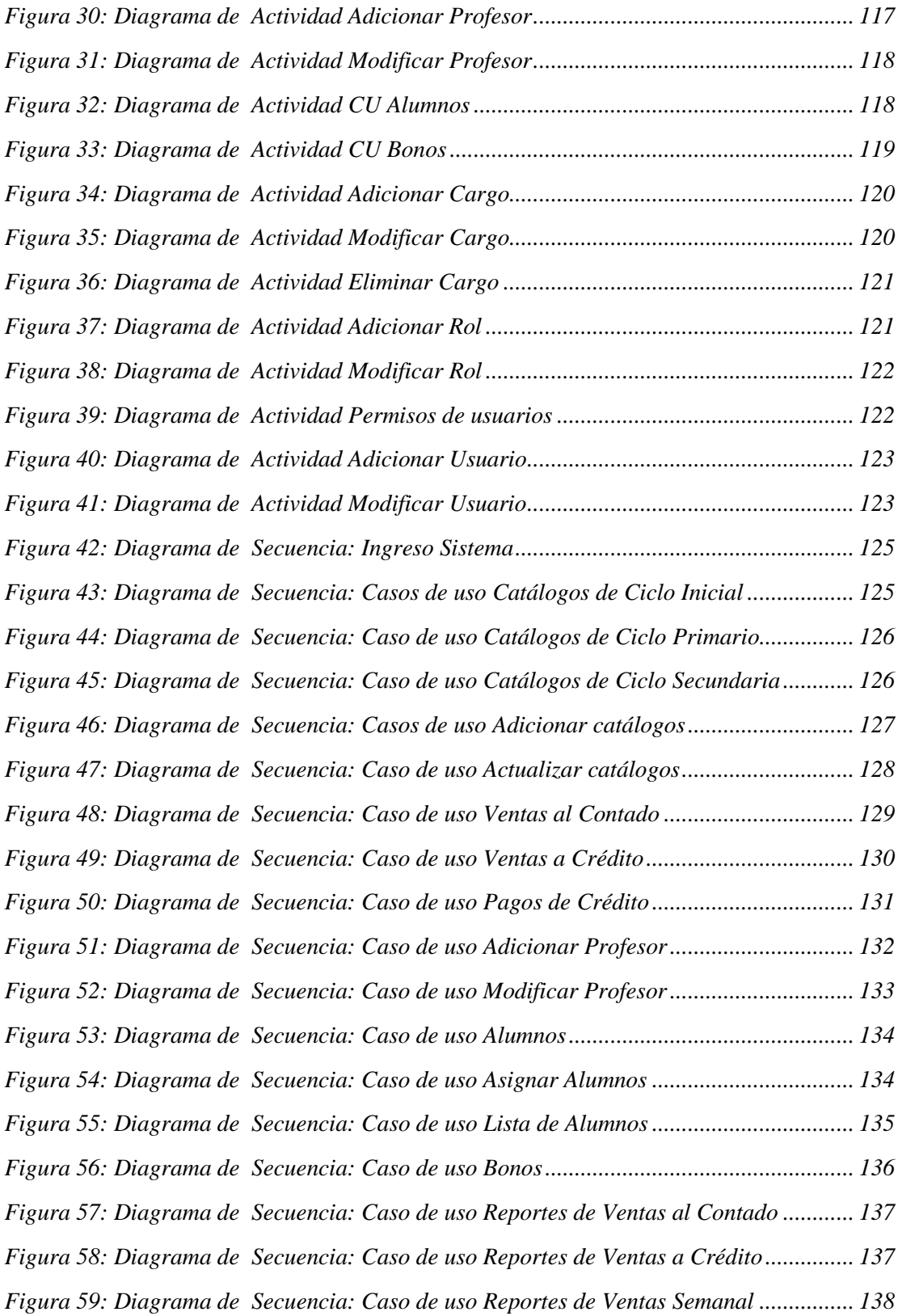

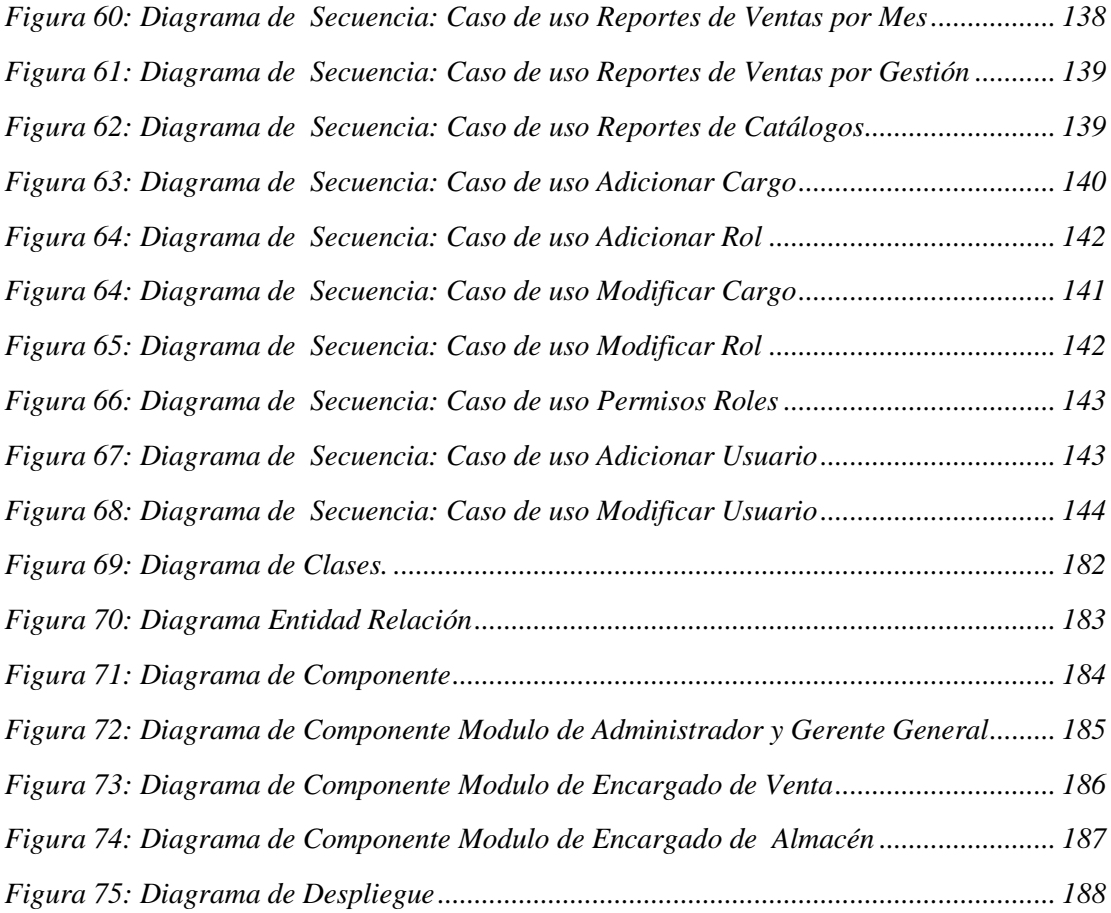

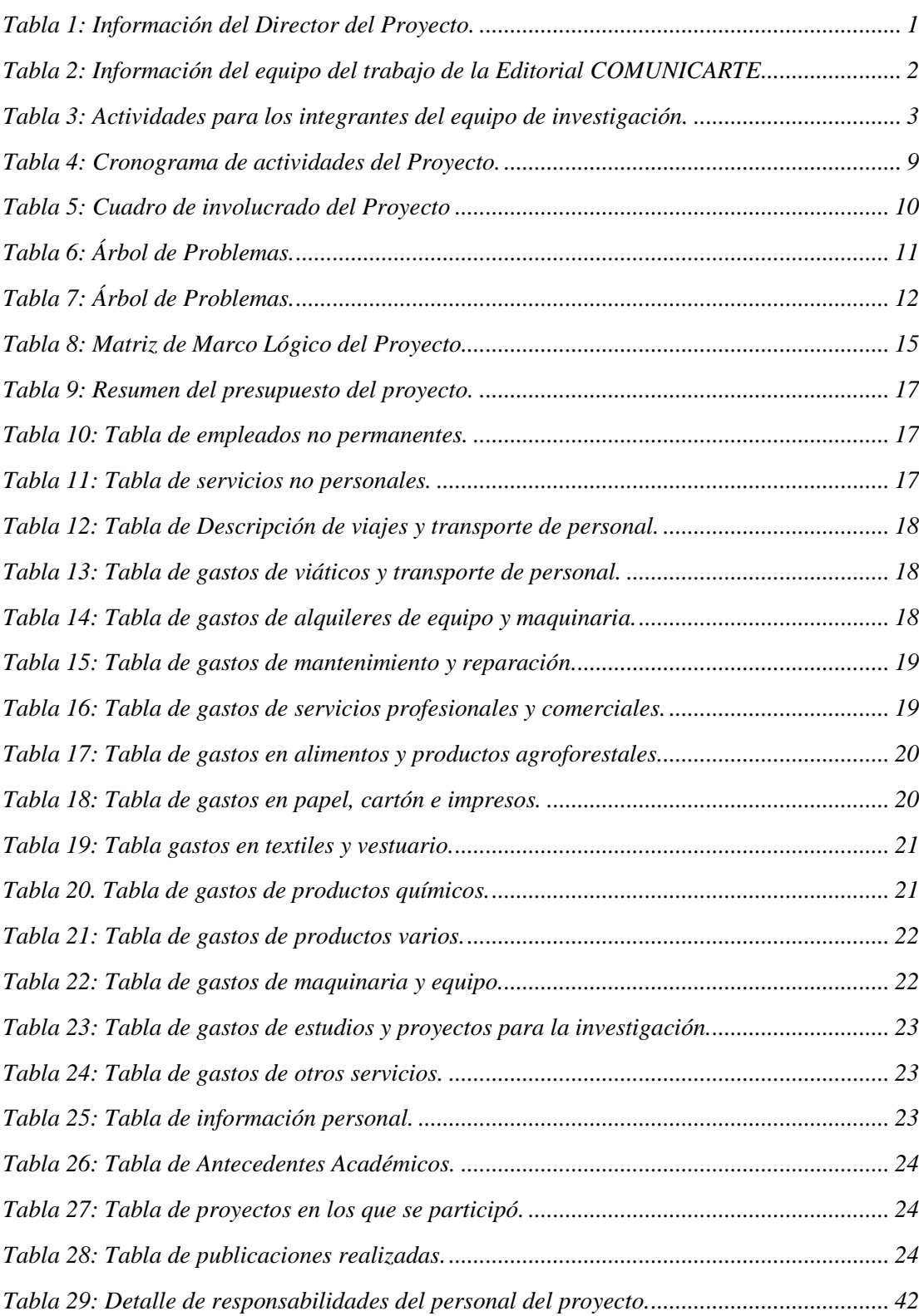

### *Tablas*

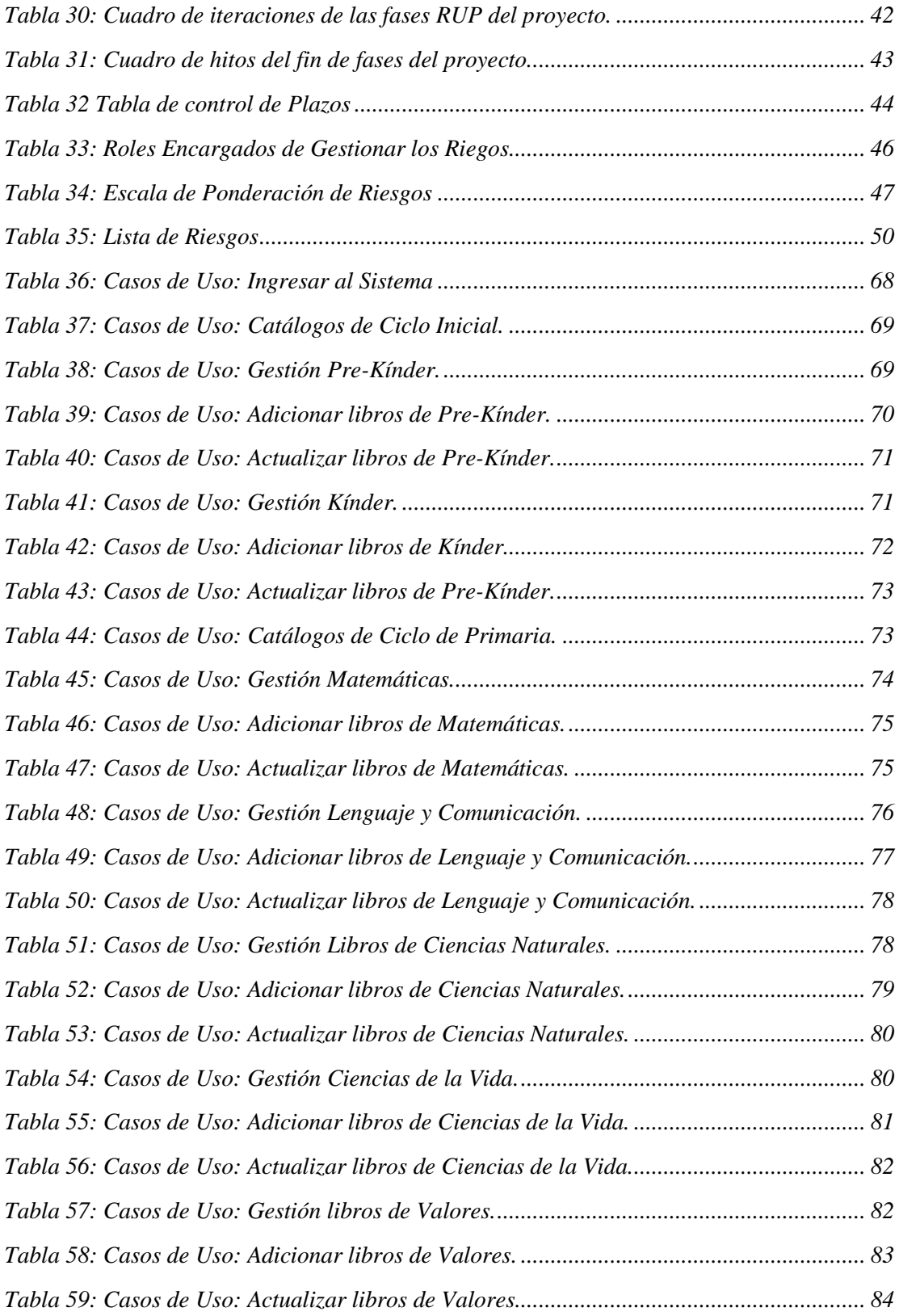

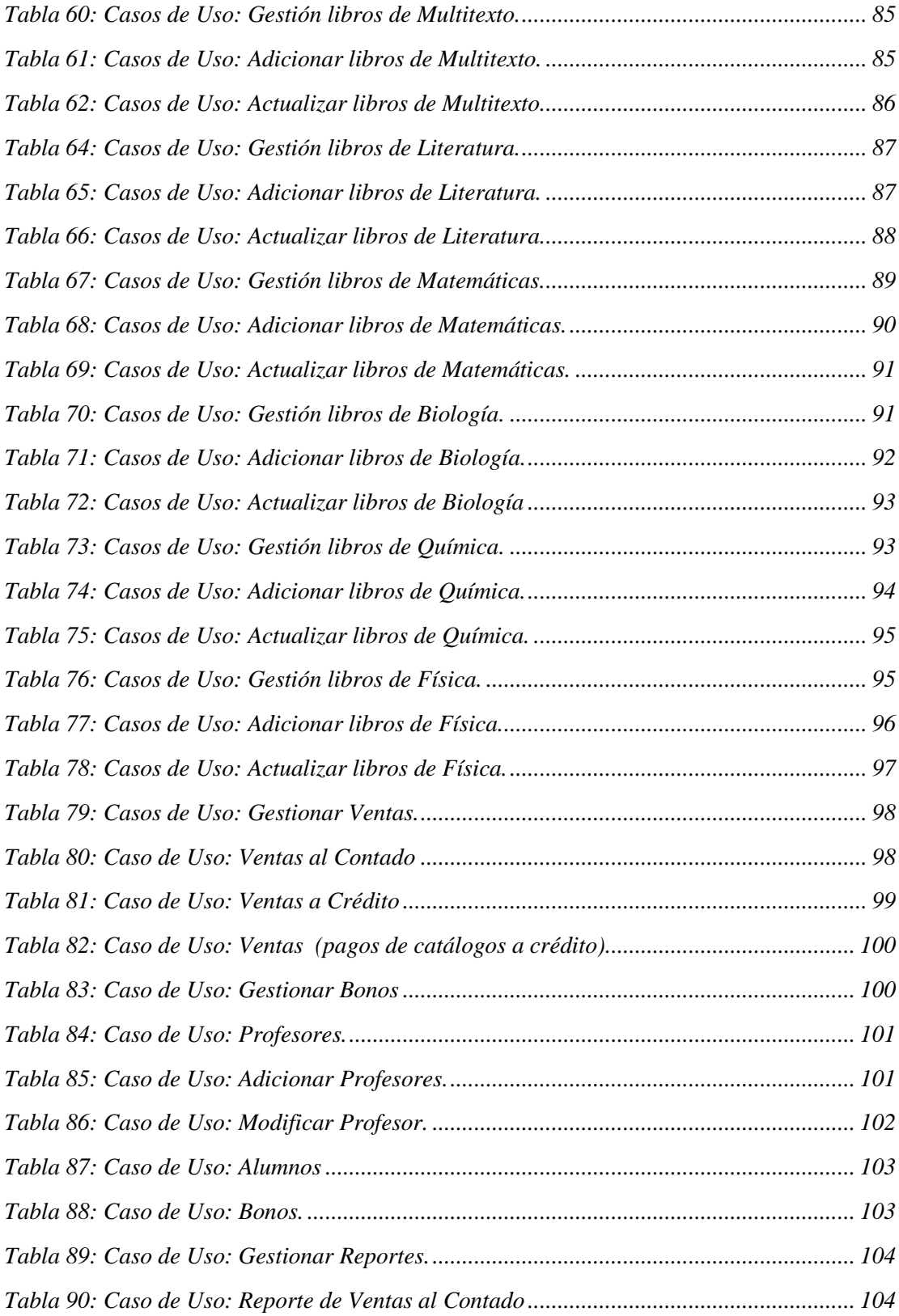

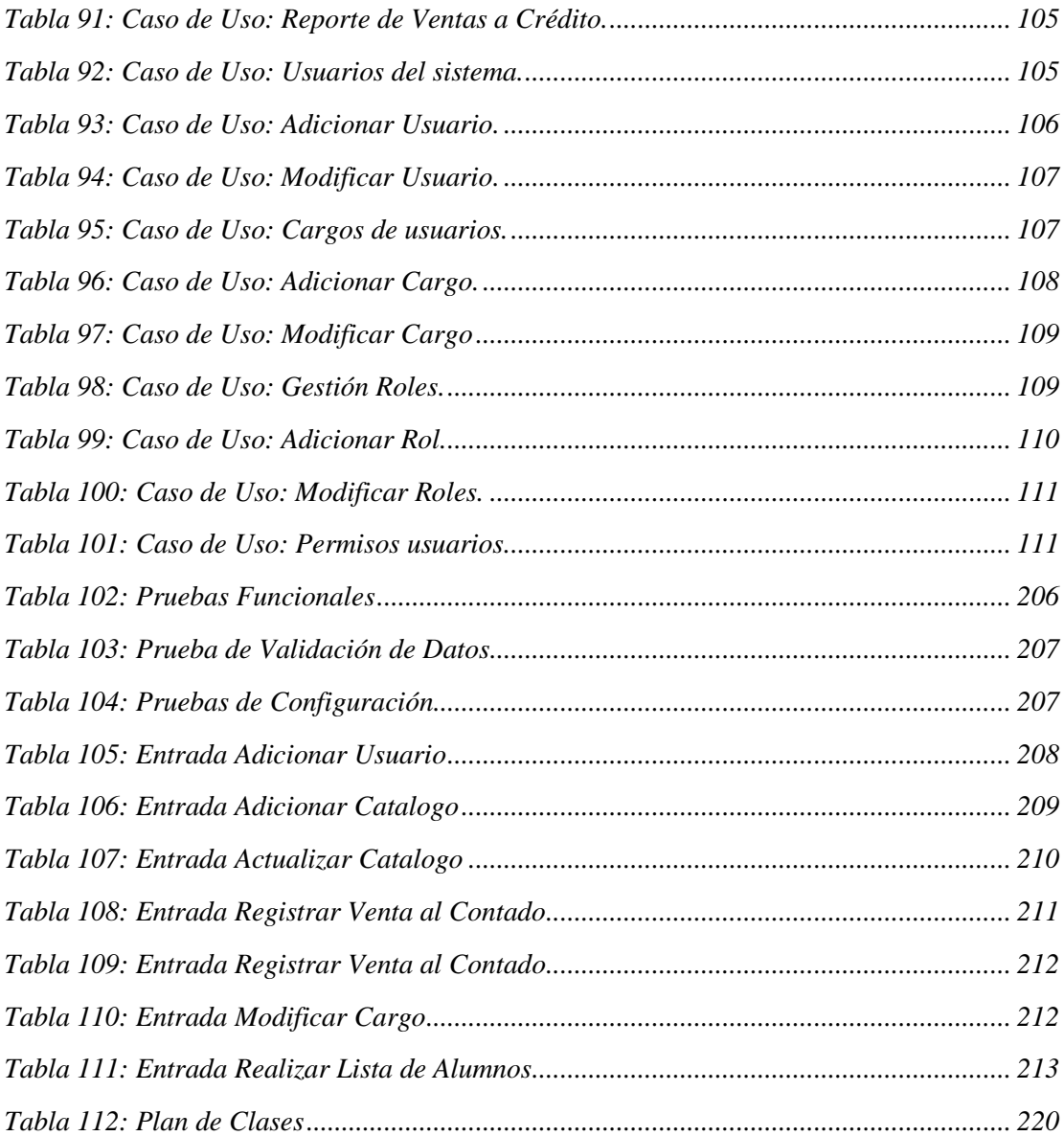